**Mr. Ahmad Measuring Speed Crack Download For PC 2022 [New]**

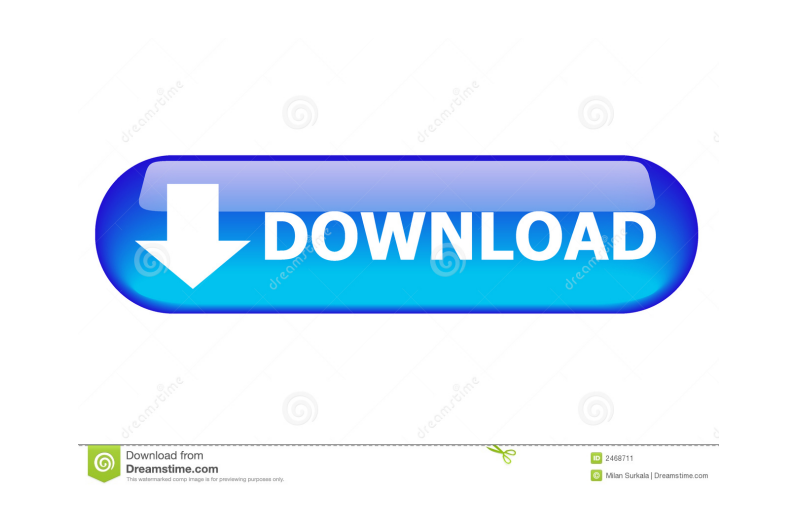

Mr. Ahmad Measuring Speed is a tool that helps to measure the speed of connection and the speed of downloads in terms of the duration of downloading and the size of the file (in terms of bytes, KB, MB, GB and TB) which helps to find the download speed and the bandwidth in terms of connections and in the various types of connections. This tool can also record the duration of downloads for various data types (for example, the video files) in terms of hours, minutes, seconds and milliseconds. This tool can also record the duration of the download in various units of data (for example, KB, MB, GB and TB) or in terms of volumes of data (for example, on a hard drive, it can record data in terms of bytes). This tool can also convert data units from one unit to another. How to install Mr. Ahmad Measuring Speed: ? To install Mr. Ahmad Measuring Speed tool. Go to ? Open the zip file by double clicking on it ? You will see a folder "MyTools" ? Double click on "MyTools" ? It will open a dialog box titled "Install Mr. Ahmad Measuring Speed" ? Click on "Install Mr. Ahmad Measuring Speed" ? It will download and install Mr. Ahmad Measuring Speed into your system ? Open the Start menu by clicking on the Start button in your computer screen and select Control Panel ? Select Programs and Features option ? Select Uninstall a Program ? Select Mr. Ahmad Measuring Speed and click on Uninstall ? A dialog box will appear with the title: "Are you sure you want to uninstall the software?" ? Click on "Yes" ? The tool will be removed from your system ? Now go to "MyTools" folder ? It will show the following message. "Installation Completed Successfully". Note: Mr. Ahmad Measuring Speed will work automatically after the installation. 2) Click on System Tray Icon to see the connection speed and the duration of the download in various units What is a License key? "License keys" or "keys" are used to let software like Mr. Ahmad Measuring

? Macro language enables you to create macros to accelerate the performance of your programs. Macros are text instructions that the computer can interpret to change the way it operates. Macros make it easier to create, edit, and organize programs and other documents. ? Macro language is different from VBA or Visual Basic. It is used primarily for programming, recordkeeping, and data processing applications. ? Macro language provides a lot of useful features like: ? Macro creation. ? Macro recordkeeping. ? Macro programming. ? Macro execution. ? Macro editing. ? Macro language file format:.MMS. ? Macro language is a powerful programming language, like Pascal and Ada, with the following syntax: ? Identifiers ? Statements ? Declaration ? Expressions ? Procedures ? Boolean operators and other keywords ? Data types ? Operators and modifiers ? Commands ? Comments ? Iteration statements ? Macros Macro option is as follows: Macro Name Macro options Set Position Disp Delete Position Cursor position to which macro is applied. Add and modify Macro Add or modify a macro. Macro Edit Allows you to edit a macro. Delete Deletes a macro. Auto Gives the ability to run the macro whenever you load the program and when you save it. Frequently used macro Calls the macro whenever the macro is used. Run Macro Automatically run the macro whenever the macro is used. Copy options After copy text, macro options will be changed to. Disp After copying text, macro options will be changed to. Add and modify Macro Add or modify a macro. Sample Code : ... Option Explicit Const MMS\_USER\_DEFINED\_FIRST\_NAME = "John" Const MMS\_USER\_DEFINED\_LAST\_NAME = "Doe" ' \*\*\* Macro - Record Macro \*\*\* ' ' Macro Record Macro ' ' Macro Record Macro Examples ' Macro Record Macro After Save ' Macro Record Macro To Run ' Macro Record Macro To Run Then Save ' Macro Record Macro To Run Then Stop ' Macro Record Macro 77a5ca646e

Mr.Ahmad Measuring Speed is a kind of measuring tool designed for downloading Internet files from a website using a browser. Internet connectivity is one of the basic requirements of this tool. It is used to measure and calculate the speed of download and durations of the download. Once the download is started, it saves the duration of the download and the file size. The best thing about this tool is that it is easy to use, and it provides accurate results in the shortest time. You can also use this tool for downloading files. Ngoezi Umisokwane Mr.Ahmad Measuring Speed 4 4 Mr.Ahmad Measuring Speed is aimple measuring tool that can be used by anyone with ease. Here are some key features of "Mr Ahmad Measuring Speed": ? Measuring the speed of connection in terms of speed download or terms of file size and duration of the download ? Measuring the speed of download in terms of speed connection or terms of file size and duration of the download, Summary velocities ? Account the duration the download in terms of speed of downloads and file size or terms of speed connection and file size ? Account file size terms of download speed and duration of downloading or terms of connection speed and duration of downloading ? Convert Data Units to Units now it is easier and more flexible with the possibility of conversion to 8 units volumes of files. Requirements: ? Microsoft.NET Framework 3.5 Mr.Ahmad Measuring Speed Description: Mr.Ahmad Measuring Speed is a kind of measuring tool designed for downloading Internet files from a website using a browser. Internet connectivity is one of the basic requirements of this tool. It is used to measure and calculate the speed of download and durations of the download. Once the download is started, it saves the duration of the download and the file size. The best thing about this tool is that it is easy to use, and it provides accurate results in the shortest time. You can also use this tool for downloading files. YULI SWETIE Mr.Ahmad Measuring Speed 4 4 Mr.Ahmad Measuring Speed is aimple measuring tool that can be used by anyone with ease. Here are some key features of "Mr Ahmad Measuring Speed": ? Measuring

**What's New In?**

This project is created using Visual Studio 2008 Professional Edition. It is a Windows Forms Application using C#.NET Framework. This project is written in Visual Studio 2008 using C#.net and Framework.NET 3.5. It contains high level languages and programming code. The project shows an implementation of the Measuring Speed function of the "Mr. Ahmad Measuring Speed" software utility. The proposed software utility is useful for measuring the speed of a connection on a connection between your computer and a server, by measuring the size and duration of the file download. This application contains a form which allows the user to enter the data and save them. It is based on a control named TreeView. The form is composed of a table, where the tree view is displayed. The root node is a table that contains the main fields. ? Measure file size by file extension. ? Measure file size by file extension or file extension. ? Measure file size by file extension with a fixed size. ? Measure file size by file extension with a minimum size. ? Measure file size by file extension with a maximum size. ? Measure file size by file extension with the maximum file size. ? Measure the duration of file download by file extension. ? Measure the duration of file download by file extension or file extension. ? Measure the duration of file download by file extension with a fixed size. ? Measure the duration of file download by file extension with a minimum size. ? Measure the duration of file download by file extension with a maximum size. ? Measure the duration of file download by file extension with the maximum file size. ? Measure the number of times a download of file extension is done. ? Measure the number of times a download of file extension is done. ? Measure the number of times a download of file extension is done with a fixed size. ? Measure the number of times a download of file extension is done with a minimum size. ? Measure the number of times a download of file extension is done with a maximum size. ? Measure the

number of times a download of file extension is done with the maximum file size. ? Measure the duration of the download by the number of times it is done. ? Measure the duration of the download by the number of times it is done. ? Measure the duration of the download by the number of times it is done with a fixed size. ? Measure the duration of the download by the number of times it is done with a

MINIMUM REQUIREMENTS: OS: Windows 10 64-bit Processor: Dual Core (Intel Core i5, or AMD equivalent) @ 2.0 GHz Memory: 1 GB RAM (8 GB recommended) Graphics: 2 GB RAM dedicated to graphics processing (4 GB RAM recommended) HDD: 15 GB available space DirectX: Version 11 or higher RECOMMENDED REQUIREMENTS: Processor: Dual Core (Intel Core i7,

## Related links:

<https://cogcalizi.wixsite.com/tartycarcong/post/network-deepscan-crack> [https://ihcen.com/wp-content/uploads/2022/06/Collage\\_FX\\_Studio.pdf](https://ihcen.com/wp-content/uploads/2022/06/Collage_FX_Studio.pdf) <http://www.giffa.ru/catalog/prikolnaya-pizhama-dlya-muzhchin/qip-decoder-crack-download-for-pc/> <https://betjumpdabse1982.wixsite.com/cuscetyplest/post/data-doctor-recovery-sim-card-crack-full-product-key-2022> <https://roofingbizuniversity.com/wp-content/uploads/2022/06/xavwili.pdf> <http://ksycomputer.com/?p=3447> <https://xn--80aagyardii6h.xn--p1ai/sqlite-extension-crack-free-download-april-2022/> [https://stingerbrush.com/wp-content/uploads/DTM\\_ODBC\\_DSN\\_List.pdf](https://stingerbrush.com/wp-content/uploads/DTM_ODBC_DSN_List.pdf) [https://agile-forest-93611.herokuapp.com/SDE\\_for\\_IntelliJ\\_IDEA\\_SE\\_for\\_Windows\\_SP3\\_Standard\\_Edition.pdf](https://agile-forest-93611.herokuapp.com/SDE_for_IntelliJ_IDEA_SE_for_Windows_SP3_Standard_Edition.pdf) <http://areaspettacoli.com/wp-content/uploads/zandlov.pdf>